# **CRÉER SON SITE INTERNET AVEC WORDPRESS**

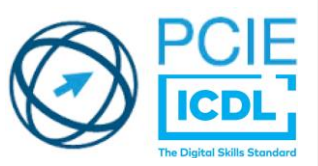

**CERTIFICATION ICDL PCIE** 

**Utilisation d'un logiciel d'édition de site Web WORDPRESS**

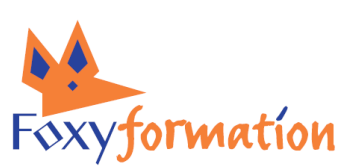

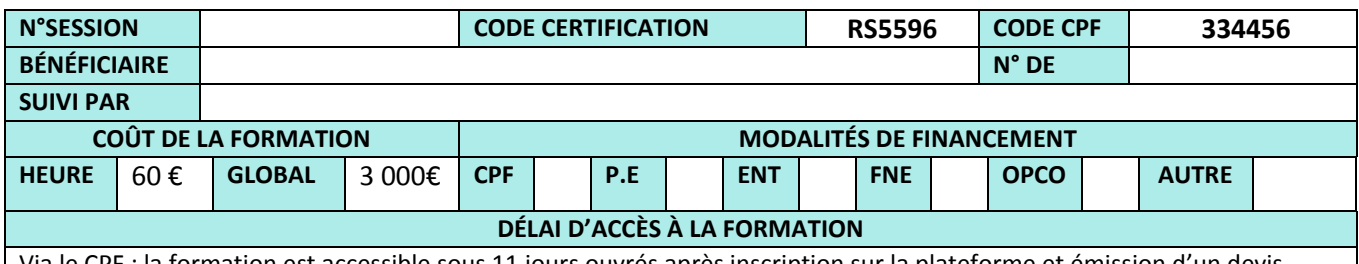

Via le CPF : la formation est accessible sous 11 jours ouvrés après inscription sur la plateforme et émission d'un devis. Via un financement Pôle Emploi : le délai moyen d'instruction d'un dossier est de 4 semaines. Via un financement Entreprise : le délai d'instruction est au minimum de 15 jours.

Via un financement sur fonds propres : la formation est accessible de suite ou après le délai légal de rétractation.

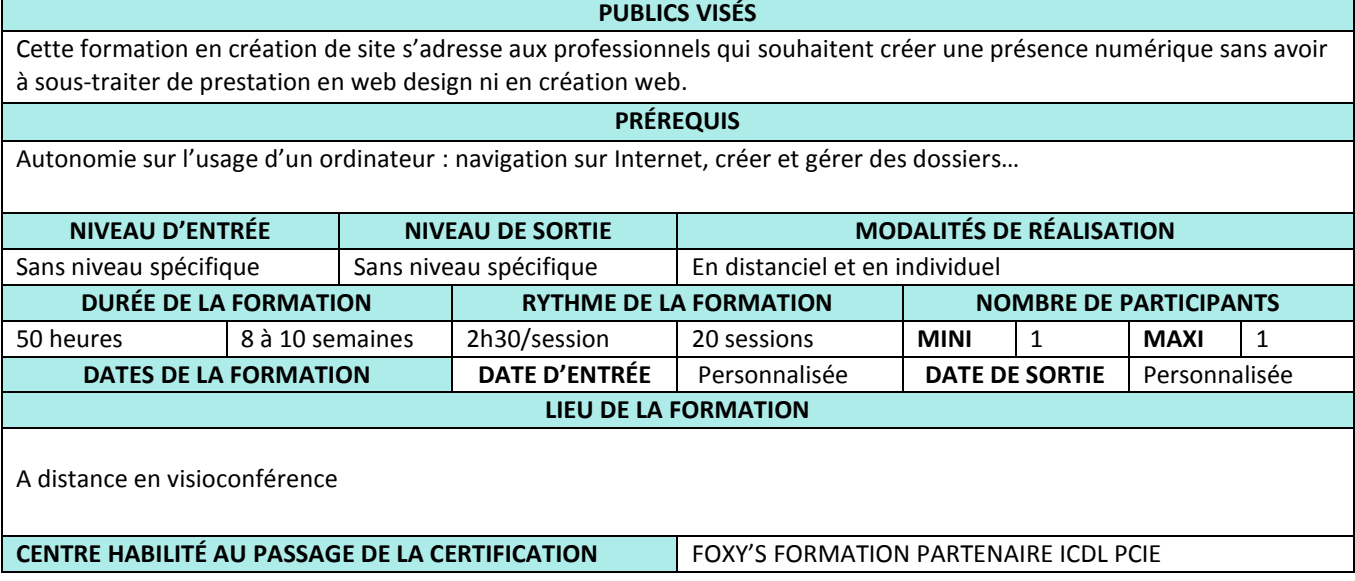

**CONTACT POUR INFORMATION ET INSCRIPTION**

M. Bruno Ravera

Téléphone : 01 85 11 11 18 - Email : formation@foxys.fr

#### **OBJECTIF DE LA FORMATION**

Créer, gérer et promouvoir son site internet en utilisant le logiciel d'édition de site web WORDPRESS.

## **OBJECTIFS PÉDAGOGIQUES**

Réaliser des designs rapides avec CANVA et Retoucher des photos avec GIMP Créer un site Web vitrine avec le CMS WordPress

#### **Certificat QUALIOPI** N°2001095.3

Actions de formations **Bilan de compétences**  Mail : formation@foxys.fr www.foxysformation.fr

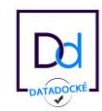

## **MÉTHODES PÉDAGOGIQUES**

Exposés interactifs, démonstrations par le formateur, mise en pratique avec la création d'un site vitrine sous WORDPRESS.

## **MOYENS PÉDAGOGIQUES**

L'outil de visioconférence pour la formation à distance synchrone La plateforme d'entrainement et de certification PCIE ICDL.

#### **SUPPORTS PÉDAGOGIQUES**

Les supports des cours théoriques sous PDF. Tests de préparation à la certification.

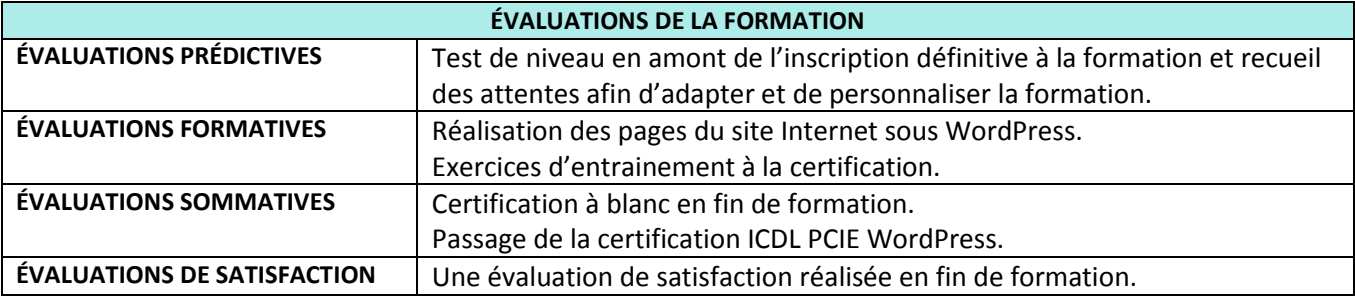

**SUIVI DES STAGIAIRES** Formation en distanciel synchrone : Relevé de connexion nominatif Attestation de suivi de formation indiquant le nombre d'heures de formation réellement suivies. Certificat de réalisation.

#### **ENCADREMENT**

Formateur compétent dans le domaine de la formation aux logiciels bureautiques, de création de sites internet et en webdesign, ayant obtenu au minimum 3 certifications PCIE et/ou TOSA, disposant de 3 ans minimum d'expérience en animation auprès d'un public d'adultes.

### **PERSONNALISATION DE LA FORMATION**

Entretien individuel, évaluation du niveau, recueil des besoins, proposition d'un parcours de formation adapté.

#### **PERSONNES EN SITUATION DE HANDICAP**

Nous consulter pour examiner ensemble les modalités d'adaptation possibles en partenariat avec Ladapt 95

#### **Certificat QUALIOPI** N°2001095.3 **Actions de formations Bilan de compétences**

Mail : formation@foxys.fr www.foxysformation.fr

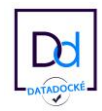

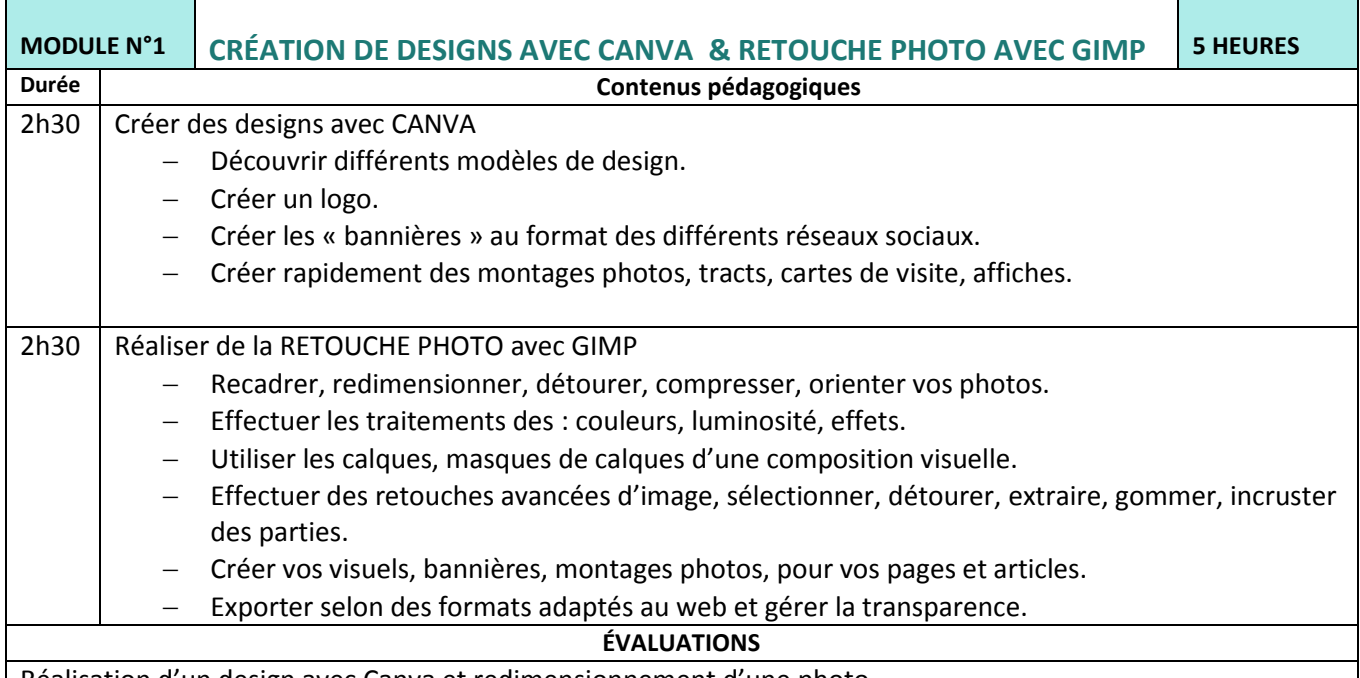

Réalisation d'un design avec Canva et redimensionnement d'une photo

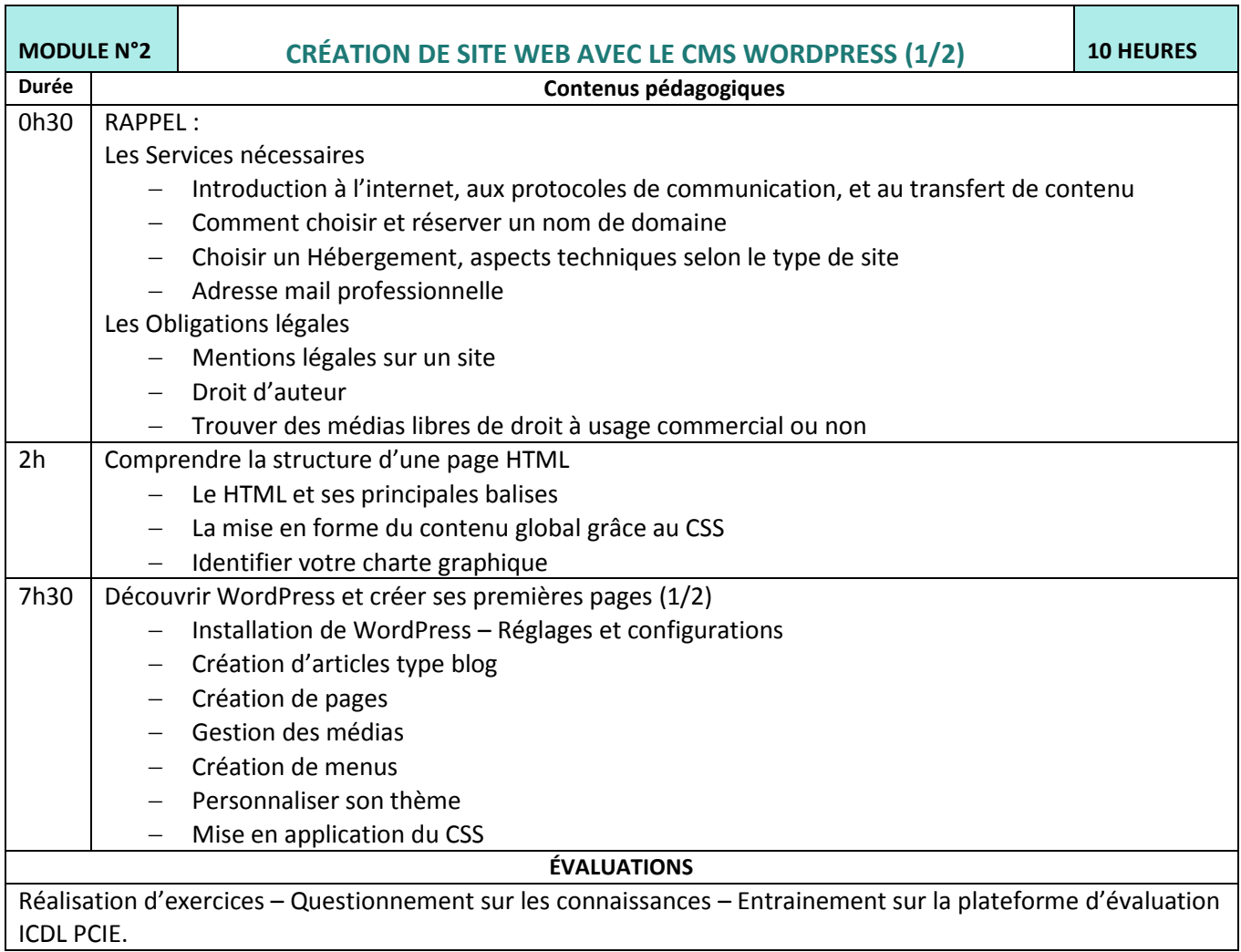

#### **Certificat QUALIOPI** N°2001095.3

Actions de formations **Bilan de compétences**  Mail : formation@foxys.fr www.foxysformation.fr

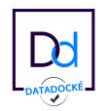

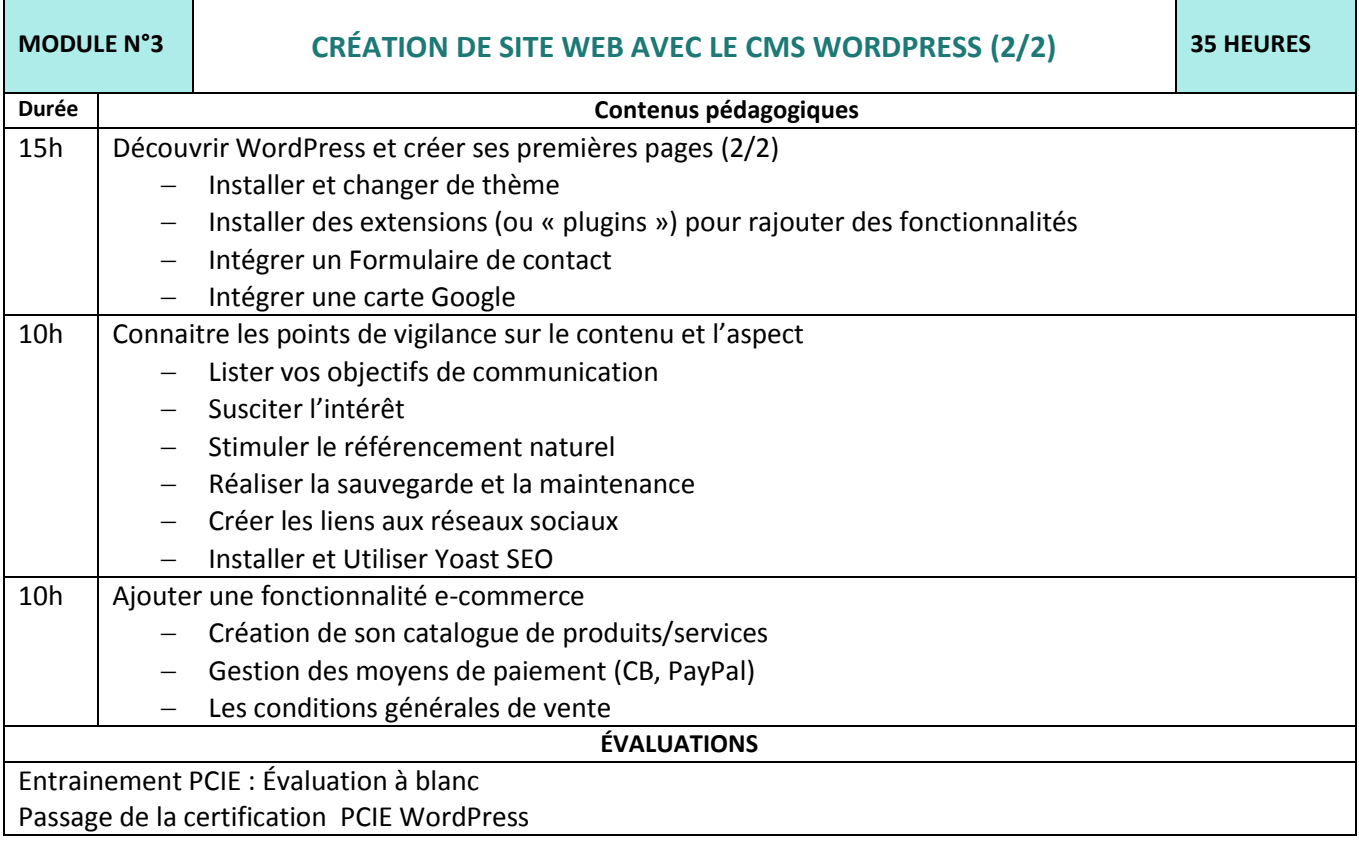

#### **Certificat QUALIOPI** N°2001095.3 Actions de formations **Bilan de compétences**

Mail : formation@foxys.fr www.foxysformation.fr

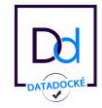

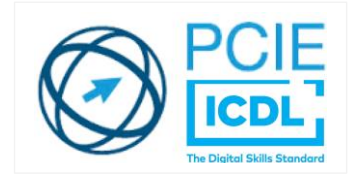

## **La certification PCIE ICDL – Utilisation d'un logiciel d'édition de site web**

## **Objectifs et contexte de la certification :**

La certification "Utilisation d'un logiciel d'édition de site web (ICDL-PCIE)" valide la capacité d'individus à créer, mettre en ligne et administrer un site web en utilisant un logiciel d'édition de site web.

## **Compétences attestées :**

Appréhender le fonctionnement d'Internet et de la publication sur Internet pour optimiser la mise en ligne d'un contenu

Maîtriser les principes de bases du HTML et utiliser les balises HTML courantes pour modifier la mise en page d'une page web

Utiliser un éditeur de site web pour concevoir et mettre en forme des pages Web, formater du texte, travailler avec des hyperliens et des tableaux

Utiliser les formats d'image Web courants et créer des formulaires dans une page Web Ajouter des feuilles de style aux pages d'un site Web à l'aide des feuilles de style en cascade (CSS)

Préparer des pages web en vue de leur publication à partir d'un serveur web

## **Modalités d'évaluation :**

Test en ligne automatisé s'appuyant sur une mise en situation de cas pratiques, permettant l'évaluation des compétences et soumis aux conditions de passage d'examen imposées par la Fondation ICDL (surveillance obligatoire, sans support, etc.)

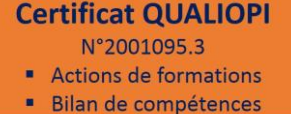

Mail : formation@foxys.fr www.foxysformation.fr

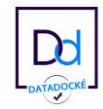